# *IBM SPSS Bootstrapping 26*

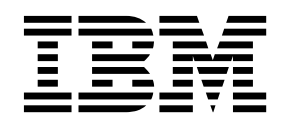

#### **Hinweis**

Vor Verwendung dieser Informationen und des darin beschriebenen Produkts sollten die Informationen unter ["Bemerkungen" auf Seite 7](#page-10-0) gelesen werden.

#### **Produktinformation**

Diese Ausgabe bezieht sich auf Version 26, Release 0, Modifikation 0 von IBM® SPSS Statistics und alle nachfolgenden Releases und Modifikationen, bis dieser Hinweis in einer Neuausgabe geändert wird.

# **Inhaltsverzeichnis**

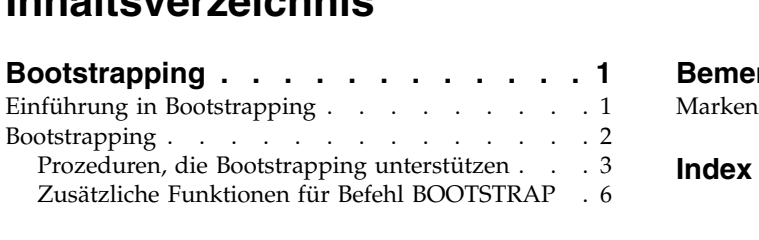

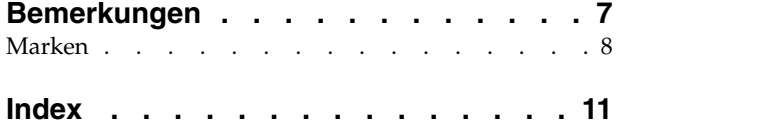

# <span id="page-4-0"></span>**Bootstrapping**

Die folgenden Bootstrapping-Funktionen sind in SPSS Statistics Premium Edition oder der Option "Bootstrapping" enthalten.

# **Einführung in Bootstrapping**

Bei der Erfassung von Daten sind Sie oft an den Eigenschaften der Grundgesamtheit interessiert, aus der Sie die Stichprobe genommen haben. Anhand von aus der Stichprobe berechneten Schätzwerten können Sie Schlussfolgerungen über diese Gesamtheitsparameter ziehen. Falls beispielsweise das im Lieferumfang des Produkts enthaltene Dataset *Employee data.sav* eine Zufallsstichprobe aus einer größeren Gesamtheit von Angestellten ist, ist der Stichprobenmittelwert von \$34.419,57 für *Aktuelles Gehalt* eine Schätzung des durchschnittlichen aktuellen Gehalts für die Gesamtheit von Angestellten. Diese Schätzung hat zudem einen Standardfehler von \$784,311 für eine Stichprobe der Größe 474, sodass \$32.878,40 bis \$35.960,73 ein 95-%-Konfidenzintervall für das durchschnittliche aktuelle Gehalt in der Gesamtheit von Angestellten ist. Doch wie zuverlässig sind diese Schätzer? Für bestimmte "bekannte" Populationen und "well-behaved"- Parameter wissen wir einiges über die Eigenschaften der Stichprobenschätzungen und können davon ausgehen, dass die Ergebnisse richtig sind. Bootstrapping dient dazu, mehr Informationen über die Eigenschaften von Schätzern für "unbekannte" Populationen und "ill-behaved"-Parameter zu gewinnen.

### **Funktionsweise von Bootstrapping**

Im einfachsten Fall nehmen Sie für ein Dataset mit einer Stichprobengröße *N B* "Bootstrap"-Stichproben der Größe *N* mit Ersetzung aus dem ursprünglichen Datensatz und berechnen den Schätzer für jede dieser *B* Bootstrap-Stichproben. Diese *B* Bootstrap-Schätzungen sind eine Stichprobe der Größe *B*, anhand deren Sie Schlussfolgerungen über den Schätzer ziehen können. Nehmen Sie beispielsweise 1.000 Bootstrap-Stichproben aus dem Dataset *Employee data.sav*, ist der anhand der Bootstraps geschätzte Standardfehler von \$776,91 für den Stichprobenmittelwert von *Aktuelles Gehalt* eine Alternative zu dem Schätzwert von \$784,311.

Des Weiteren bietet Bootstrapping einen Standardfehler und ein Konfidenzintervall für den Median, für den parametrische Schätzungen nicht verfügbar sind.

### **Bootstrapping-Unterstützung innerhalb des Produkts**

Bootstrapping ist bei Prozeduren, die es unterstützen, als Unterdialogfeld enthalten. Weitere Informatio-nen darüber, welche Prozeduren Bootstrapping unterstützen, finden Sie in ["Prozeduren, die Bootstrap](#page-6-0)[ping unterstützen" auf Seite 3.](#page-6-0)

Wird Bootstrapping über das Dialogfeld angefordert, wird ein neuer und separater BOOTSTRAP-Befehl zusätzlich zu der üblichen, vom Dialogfeld generierten Syntax eingefügt. Durch den BOOTSTRAP-Befehl wer den die Bootstrap-Stichproben gemäß Ihrer Spezifikationen erstellt. Intern werden diese Bootstrap-Stichproben als Aufteilungen behandelt, obwohl sie im Dateneditor nicht explizit angezeigt werden. Dies bedeutet, dass es im Grunde genommen *B*\**N* Fälle gibt, weswegen die Anzeige in der Statusleiste im Laufe der Datenverarbeitung beim Bootstrapping von 1 bis *B*\**N* zählt. Das Ausgabeverwaltungssystem (OMS) wird verwendet, um die Ergebnisse zu erfassen, die durch die Ausführung der Analyse an jeder "Bootstrap-Aufteilung" gewonnen werden. Diese Ergebnisse werden gepoolt und zusammen mit den übrigen Ausgaben, die bei der Prozedur generiert wurden, im Viewer angezeigt. In bestimmten Fällen sehen Sie eine Referenz auf "bootstrap split 0"; dies ist das ursprüngliche Dataset.

# <span id="page-5-0"></span>**Bootstrapping**

Bootstrapping ist eine Methode zur Ableitung von robusten Schätzungen von Standardfehlern und Konfidenzintervallen für Schätzungen wie Mittel, Median, Anteil, Odds-Verhältnis, Korrelationskoeffizient oder Regressionskoeffizient. Es kann auch für die Konstruktion von Hypothesentests verwendet werden. Bootstrapping ist besonders als Alternative zu parametrischen Schätzungen geeignet, wenn die Annahmen dieser Methoden zweifelhaft (zum Beispiel bei Regressionsmodellen mit heteroskedastischen, auf kleine Stichproben angepassten Residuen) oder parametrische Schlussfolgerungen unmöglich sind oder äußerst komplizierte Formeln zur Berechnung von Standardfehlern erfordern (zum Beispiel bei der Berechnung von Konfidenzintervallen für den Median, Quartilen und andere Perzentilen).

**Beispiele.** Eine Telekommunikationsfirma verliert jeden Monat etwa 27 % ihrer Kunden durch Abwanderung. Um bei den Bemühungen zur Verringerung der Abwanderung die richtigen Schwerpunkte setzen zu können, möchte die Geschäftsleitung wissen, ob dieser Prozentsatz zwischen verschiedenen vordefinierten Kundengruppen variiert. Mit Bootstrapping können Sie ermitteln, ob sich die vier Hauptkundengruppen angemessen mit einer einzigen Abwanderungsquote beschreiben lassen.

Bei der Durchsicht von Mitarbeiterdaten ist die Geschäftsleitung an der bisherigen Arbeitserfahrung seiner Mitarbeiter interessiert. Die Arbeitserfahrung ist rechtslastig, was bedeutet, dass der Mittelwert eine weniger wünschenswerte Schätzung der "typischen" bisherigen Arbeitserfahrung unter Mitarbeitern dar stellt als der Median. Parametrische Konfidenzintervalle sind allerdings für den Median im Produkt nicht enthalten.

Das Management ist ebenfalls daran interessiert zu ermitteln, welche Faktoren Gehaltserhöhungen von Mitarbeitern entsprechen, indem ein lineares Modell über die Differenz zwischen aktuellem und Anfangsgehalt erstellt wird. Beim Bootstrapping eines linearen Modells können Sie spezielle Resampling-Methoden (Residuen- und Wild-Bootstrap) verwenden, um genauere Ergebnisse zu erzielen.

Viele Prozeduren unterstützen das Ziehen von Bootstrap-Stichproben und das Pooling von Ergebnissen aus Analysen von Bootstrap-Stichproben. Steuerelemente für die Angabe von Bootstrap-Analysen sind bei Prozeduren, die Bootstrapping unterstützen, direkt als gemeinsames Unterdialogfeld enthalten. Einstellungen im Bootstrap-Dialogfeld werden für sämtliche Prozeduren beibehalten: Wenn Sie also über die Dialogfelder eine Häufigkeitsanalyse mit Bootstrapping durchführen, wird Bootstrapping standardmäßig auch für andere Prozeduren aktiviert, die es unterstützen.

#### **So aktivieren Sie eine Bootstrap-Analyse:**

- 1. Wählen Sie aus den Menüs eine Prozedur aus, die Bootstrapping unterstützt, und klicken Sie auf **Bootstrap**.
- 2. Wählen Sie **Bootstrapping durchführen**.

Optional können Sie folgende Optionen auswählen:

**Anzahl der Stichproben.** Für das Perzentil und die BCa-Intervalle, die erzeugt werden, empfiehlt es sich, mindestens 1.000 Bootstrap-Stichproben zu verwenden. Geben Sie eine positive Ganzzahl ein.

**Startwert für Mersenne-Twister festlegen.** Wenn Sie einen Startwert festlegen, können Sie Analysen reproduzieren. Die Verwendung dieses Steuerelements gleicht der Festlegung eines Mersenne-Twisters als aktivem Generator und eines festen Startpunkts für das Dialogfeld "Zufallszahlengeneratoren", mit dem wichtigen Unterschied, dass die Festlegung des Startpunkts in diesem Dialogfeld den aktuellen Status des Zufallszahlengenerators beibehält und diesen Status nach Abschluss der Analyse wiederherstellt.

**Konfidenzintervalle.** Geben Sie ein Konfidenzniveau größer 50 und kleiner 100 an. Perzentilintervalle verwenden einfach die Bootstrap-Werte, die den Konfidenzintervallperzentilen entsprechen. Beispielsweise verwendet ein 95-%-Konfidenzintervall die 2,5- und 97,5-Perzentile der Bootstrap-Werte als untere und <span id="page-6-0"></span>obere Grenze des Intervalls (bei Bedarf werden die Bootstrap-Werte interpoliert). BCa-Intervalle (bias cor rected and accelerated) sind korrigierte Intervalle, die eine höhere Genauigkeit auf Kosten einer höheren Berechnungszeit bieten.

**Stichprobenziehung.** Die **einfache** Methode ist das erneute Ziehen von Fallstichproben mit Zurücklegen aus dem ursprünglichen Dataset. Die **geschichtete** Methode ist das erneute Ziehen von Fallstichproben mit Zurücklegen aus dem ursprünglichen Dataset *innerhalb* der Schichten, die durch die Kreuzklassifikation von geschichteten Variablen definiert werden. Das geschichtete Ziehen von Bootstrap-Stichproben kann von Nutzen sein, wenn die Einheiten innerhalb der Schichten relativ homogen sind, während sich die Einheiten der einzelnen Schichten stark voneinander unterscheiden.

# **Prozeduren, die Bootstrapping unterstützen**

Die folgenden Prozeduren unterstützen Bootstrapping.

- v Bootstrapping funktioniert nicht bei multiplen imputierten Datasets. Falls es eine Variable *Imputation\_* innerhalb des Datasets gibt, wird das Bootstrap-Dialogfeld inaktiviert.
- v Bootstrapping funktioniert nicht, wenn nicht ganzzahlige Gewichtungswerte vorliegen.
- v Bootstrapping verwendet listenweisen Ausschluss, um die Fallbasis zu bestimmen; das bedeutet, dass Fälle mit fehlenden Werten für Analysevariablen von der Analyse ausgeschlossen werden, sodass bei aktivem Bootstrapping auch der listenweise Ausschluss aktiv ist, selbst wenn die Analyseprozedur eine andere Form der Behandlung fehlender Werte vorgibt.

### **Statistics Base Edition**

**Häufigkeiten**. Die folgenden Funktionen werden unterstützt:

- v Die Tabelle "Statistik" unterstützt Bootstrap-Schätzungen für Mittelwert, Standardabweichung, Varianz, Median, Schiefe, Kurtosis und Perzentile.
- Die Tabelle "Häufigkeiten" unterstützt Bootstrap-Schätzungen für Prozent.

**Deskriptive Statistiken**. Die folgenden Funktionen werden unterstützt:

v Die Tabelle "Deskriptive Statistik" unterstützt Bootstrap-Schätzungen für Mittelwert, Standardabweichung, Varianz, Schiefe und Kurtosis.

**Explorative Datenanalyse**. Die folgenden Funktionen werden unterstützt:

- v Die Tabelle "Deskriptive Statistik" unterstützt Bootstrap-Schätzungen für Mittelwert, 5 % getrimmtes Mittel, Standardabweichung, Varianz, Median, Schiefe, Kurtosis und Interquartilbereich.
- v Die Tabelle "M-Schätzer" unterstützt Bootstrap-Schätzungen für M-Schätzer nach Huber, Tukey-Biweight-Schätzer, M-Schätzer nach Hampel und Andrews-Wellen-Schätzer.
- v Die Tabelle "Perzentile" unterstützt Bootstrap-Schätzungen für Perzentile.

**Kreuztabellen**. Die folgenden Funktionen werden unterstützt:

- v Die Tabelle "Richtungsmaße" unterstützt Bootstrap-Schätzungen für Lambda, Goodman-und-Kruskal-Tau, Unsicherheitskoeffizient und Somers-d.
- v Die Tabelle "Symmetrische Maße" unterstützt Bootstrap-Schätzungen für Phi, Cramer-V, Kontingenzkoeffizient, Kendall-Tau-b, Kendall Tau-c, Gamma, Korrelation nach Spearman und Pearson-R.
- v Die Tabelle "Risikoschätzung" unterstützt Bootstrap-Schätzungen für das Odds-Verhältnis.
- v Die Tabelle "Gemeinsames Odds-Verhältnis nach Mantel-Haenszel" unterstützt Bootstrap-Schätzungen und Signifikanztests für ln(Schätzung).

**Mittelwerte**. Die folgenden Funktionen werden unterstützt:

v Die Tabelle "Bericht" unterstützt Bootstrap-Schätzungen für Mittelwert, Median, Gruppierter Median, Standardabweichung, Varianz, Kurtosis, Schiefe, Harmonisches Mittel und Geometrisches Mittel.

#### **t-Test bei einer Stichprobe**. Die folgenden Funktionen werden unterstützt:

- v Die Tabelle "Statistik" unterstützt Bootstrap-Schätzungen für Mittelwert und Standardabweichung.
- v Die Tabelle "Test" unterstützt Bootstrap-Schätzungen und Signifikanztests für die Mittelwertdifferenz.

#### **t-Tests bei unabhängigen Stichproben**. Die folgenden Funktionen werden unterstützt:

- v Die Tabelle "Gruppenstatistik" unterstützt Bootstrap-Schätzungen für Mittelwert und Standardabweichung.
- v Die Tabelle "Test" unterstützt Bootstrap-Schätzungen und Signifikanztests für die Mittelwertdifferenz.

#### **t-Test bei Stichproben mit paarigen Werten**. Die folgenden Funktionen werden unterstützt:

- v Die Tabelle "Statistik" unterstützt Bootstrap-Schätzungen für Mittelwert und Standardabweichung.
- v Die Tabelle "Korrelationen" unterstützt Bootstrap-Schätzungen für Korrelationen.
- v Die Tabelle "Test" unterstützt Bootstrap-Schätzungen für den Mittelwert.

#### **Einfaktorielle ANOVA**. Die folgenden Funktionen werden unterstützt:

- v Die Tabelle "Deskriptive Statistik" unterstützt Bootstrap-Schätzungen für Mittelwert und Standardabweichung.
- v Die Tabelle "Mehrfachvergleiche" unterstützt Bootstrap-Schätzungen für die Mittelwertdifferenz.
- v Die Tabelle "Kontrasttests" unterstützt Bootstrap-Schätzungen und Signifikanztests für den Kontrastwert.

**GLM - Univariat**. Die folgenden Funktionen werden unterstützt:

- v Die Tabelle "Deskriptive Statistik" unterstützt Bootstrap-Schätzungen für Mittelwert und Standardabweichung.
- v Die Tabelle "Parameterschätzungen" unterstützt Bootstrap-Schätzungen und Signifikanztests für den Koeffizienten B.
- v Die Tabelle "Kontrastergebnisse" unterstützt Bootstrap-Schätzungen und Signifikanztests für die Differenz.
- v Die Tabelle "Geschätzte Randmittel: Schätzungen" unterstützt Bootstrap-Schätzungen für den Mittelwert.
- v Die Tabelle "Geschätzte Randmittel: Paarweise Vergleiche" unterstützt Bootstrap-Schätzungen für die Mittelwertdifferenz.
- v Die Tabelle "Post-hoc-Tests: Mehrfachvergleiche" unterstützt Bootstrap-Schätzungen für die Mittelwertdifferenz.

#### **Bivariate Korrelationen**. Die folgenden Funktionen werden unterstützt:

- v Die Tabelle "Deskriptive Statistik" unterstützt Bootstrap-Schätzungen für Mittelwert und Standardabweichung.
- v Die Tabelle "Korrelationen" unterstützt Bootstrap-Schätzungen und Signifikanztests für Korrelationen.

**Anmerkung:** Falls neben Pearson-Korrelationen auch nicht parametrische Korrelationen (Kendall-Tau-b oder Spearman) angefordert werden, fügt das Dialogfeld CORRELATIONS- und NONPAR CORR-Befehle mit jeweils einem separaten BOOTSTRAP-Befehl ein. Für die Berechnung aller Korrelationen werden dieselben Bootstrap-Stichproben verwendet.

Vor dem Pooling wird bei den Korrelationen die Fisher *Z*-Transformation angewendet. Nach dem Pooling wird die inverse *Z*-Transformation angewendet.

#### **Partielle Korrelationen**. Die folgenden Funktionen werden unterstützt:

v Die Tabelle "Deskriptive Statistik" unterstützt Bootstrap-Schätzungen für Mittelwert und Standardabweichung.

v Die Tabelle "Korrelationen" unterstützt Bootstrap-Schätzungen für Korrelationen.

**Lineare Regression**. Die folgenden Funktionen werden unterstützt:

- v Die Tabelle "Deskriptive Statistik" unterstützt Bootstrap-Schätzungen für Mittelwert und Standardabweichung.
- Die Tabelle "Korrelationen" unterstützt Bootstrap-Schätzungen für Korrelationen.
- Die Tabelle "Modellzusammenfassung" unterstützt Bootstrap-Schätzungen für Durbin-Watson.
- v Die Tabelle "Koeffizienten" unterstützt Bootstrap-Schätzungen und Signifikanztests für den Koeffizienten B.
- v Die Tabelle "Korrelationskoeffizienten" unterstützt Bootstrap-Schätzungen für Korrelationen.
- v Die Tabelle "Residuenstatistik" unterstützt Bootstrap-Schätzungen für Mittelwert und Standardabweichung.

**Ordinale Regression**. Die folgenden Funktionen werden unterstützt:

v Die Tabelle "Parameterschätzungen" unterstützt Bootstrap-Schätzungen und Signifikanztests für den Koeffizienten B.

**Diskriminanzanalyse**. Die folgenden Funktionen werden unterstützt:

- v Die Tabelle "Standardisierte kanonische Diskriminanzfunktionskoeffizienten" unterstützt Bootstrap-Schätzungen für standardisierte Koeffizienten.
- v Die Tabelle "Kanonische Diskriminanzfunktionskoeffizienten" unterstützt Bootstrap-Schätzungen für nicht standardisierte Koeffizienten.
- v Die Tabelle "Klassifizierungsfunktionskoeffizienten" unterstützt Bootstrap-Schätzungen für Koeffizienten.

# **SPSS Statistics Premium Edition und Option "Advanced Statistics"**

**GLM - Multivariat**. Die folgenden Funktionen werden unterstützt:

v Die Tabelle "Parameterschätzungen" unterstützt Bootstrap-Schätzungen und Signifikanztests für den Koeffizienten B.

**Lineare gemischte Modelle**. Die folgenden Funktionen werden unterstützt:

- v Die Tabelle "Schätzungen fester Effekte" unterstützt Bootstrap-Schätzungen und Signifikanztests für die Schätzung.
- v Die Tabelle "Schätzungen von Kovarianzparametern" unterstützt Bootstrap-Schätzungen und Signifikanztests für die Schätzung.

**Verallgemeinerte lineare Modelle**. Die folgenden Funktionen werden unterstützt:

v Die Tabelle "Parameterschätzungen" unterstützt Bootstrap-Schätzungen und Signifikanztests für den Koeffizienten B.

**Cox-Regression**. Die folgenden Funktionen werden unterstützt:

v Die Tabelle "Variablen in der Gleichung" unterstützt Bootstrap-Schätzungen und Signifikanztests für den Koeffizienten B.

# **SPSS Statistics Standard Edition und Option "Regression"**

**Binäre logistische Regression**. Die folgenden Funktionen werden unterstützt:

v Die Tabelle "Variablen in der Gleichung" unterstützt Bootstrap-Schätzungen und Signifikanztests für den Koeffizienten B.

**Multinomiale logistische Regression**. Die folgenden Funktionen werden unterstützt:

<span id="page-9-0"></span>v Die Tabelle "Parameterschätzungen" unterstützt Bootstrap-Schätzungen und Signifikanztests für den Koeffizienten B.

# **Zusätzliche Funktionen für Befehl BOOTSTRAP**

Die Befehlssyntax ermöglicht außerdem Folgendes:

• Ziehen von Residuen- und Wild-Bootstrap-Stichproben (Unterbefehl SAMPLING)

Vollständige Informationen zur Syntax finden Sie in der Befehlssyntaxreferenz.

# <span id="page-10-0"></span>**Bemerkungen**

Die vorliegenden Informationen wurden für Produkte und Services entwickelt, die auf dem deutschen Markt angeboten werden. IBM stellt dieses Material möglicherweise auch in anderen Sprachen zur Verfügung. Für den Zugriff auf das Material in einer anderen Sprache kann eine Kopie des Produkts oder der Produktversion in der jeweiligen Sprache erforderlich sein.

Möglicherweise bietet IBM die in dieser Dokumentation beschriebenen Produkte, Services oder Funktionen in anderen Ländern nicht an. Informationen über die gegenwärtig im jeweiligen Land verfügbaren Produkte und Services sind beim zuständigen IBM Ansprechpartner erhältlich. Hinweise auf IBM Lizenzprogramme oder andere IBM Produkte bedeuten nicht, dass nur Programme, Produkte oder Services von IBM verwendet werden können. Anstelle der IBM Produkte, Programme oder Services können auch andere, ihnen äquivalente Produkte, Programme oder Services verwendet werden, solange diese keine gewerblichen oder anderen Schutzrechte von IBM verletzen. Die Verantwortung für den Betrieb von Produkten, Programmen und Services anderer Anbieter liegt beim Kunden.

Für in diesem Handbuch beschriebene Erzeugnisse und Verfahren kann es IBM Patente oder Patentanmeldungen geben. Mit der Auslieferung dieses Handbuchs ist keine Lizenzierung dieser Patente verbunden. Lizenzanforderungen sind schriftlich an folgende Adresse zu richten (Anfragen an diese Adresse müssen auf Englisch formuliert werden):

*IBM Director of Licensing IBM Europe, Middle East & Africa Tour Descartes 2, avenue Gambetta 92066 Paris La Defense France*

Trotz sorgfältiger Bearbeitung können technische Ungenauigkeiten oder Druckfehler in dieser Veröffentlichung nicht ausgeschlossen werden. Die hier enthaltenen Informationen werden in regelmäßigen Zeitabständen aktualisiert und als Neuausgabe veröffentlicht. IBM kann ohne weitere Mitteilung jederzeit Ver besserungen und/oder Änderungen an den in dieser Veröffentlichung beschriebenen Produkten und/ oder Programmen vornehmen.

Verweise in diesen Informationen auf Websites anderer Anbieter werden lediglich als Service für den Kunden bereitgestellt und stellen keinerlei Billigung des Inhalts dieser Websites dar. Das über diese Websites verfügbare Material ist nicht Bestandteil des Materials für dieses IBM Produkt. Die Verwendung dieser Websites geschieht auf eigene Verantwortung.

Werden an IBM Informationen eingesandt, können diese beliebig verwendet werden, ohne dass eine Ver pflichtung gegenüber dem Einsender entsteht.

Lizenznehmer des Programms, die Informationen zu diesem Produkt wünschen mit der Zielsetzung: (i) den Austausch von Informationen zwischen unabhängig voneinander erstellten Programmen und anderen Programmen (einschließlich des vorliegenden Programms) sowie (ii) die gemeinsame Nutzung der ausgetauschten Informationen zu ermöglichen, wenden sich an folgende Adresse:

*IBM Director of Licensing IBM Corporation North Castle Drive, MD-NC119 Armonk, NY 10504-1785 USA*

<span id="page-11-0"></span>Die Bereitstellung dieser Informationen kann unter Umständen von bestimmten Bedingungen - in einigen Fällen auch von der Zahlung einer Gebühr - abhängig sein.

Die Lieferung des in diesem Dokument beschriebenen Lizenzprogramms sowie des zugehörigen Lizenzmaterials erfolgt auf der Basis der IBM Rahmenvereinbarung bzw. der Allgemeinen Geschäftsbedingungen von IBM, der IBM Internationalen Nutzungsbedingungen für Programmpakete oder einer äquivalenten Vereinbarung.

Die angeführten Leistungsdaten und Kundenbeispiele dienen nur zur Illustration. Die tatsächlichen Er gebnisse beim Leistungsverhalten sind abhängig von der jeweiligen Konfiguration und den Betriebsbedingungen.

Alle Informationen zu Produkten anderer Anbieter stammen von den Anbietern der aufgeführten Produkte, deren veröffentlichten Ankündigungen oder anderen allgemein verfügbaren Quellen. IBM hat diese Produkte nicht getestet und kann daher keine Aussagen zu Leistung, Kompatibilität oder anderen Merkmalen machen. Fragen zu den Leistungsmerkmalen von Produkten anderer Anbieter sind an den jeweiligen Anbieter zu richten.

Aussagen über Pläne und Absichten von IBM unterliegen Änderungen oder können zurückgenommen werden und repräsentieren nur die Ziele von IBM.

Diese Veröffentlichung enthält Beispiele für Daten und Berichte des alltäglichen Geschäftsablaufs. Sie sollen nur die Funktionen des Lizenzprogramms illustrieren und können Namen von Personen, Firmen, Marken oder Produkten enthalten. Alle diese Namen sind frei erfunden; Ähnlichkeiten mit tatsächlichen Namen und Adressen sind rein zufällig.

#### COPYRIGHTLIZENZ:

Diese Veröffentlichung enthält Beispielanwendungsprogramme, die in Quellensprache geschrieben sind und Programmiertechniken in verschiedenen Betriebsumgebungen veranschaulichen. Sie dürfen diese Beispielprogramme kostenlos kopieren, ändern und verteilen, wenn dies zu dem Zweck geschieht, Anwendungsprogramme zu entwickeln, zu verwenden, zu vermarkten oder zu verteilen, die mit der Anwendungsprogrammierschnittstelle für die Betriebsumgebung konform sind, für die diese Beispielprogramme geschrieben werden. Diese Beispiele wurden nicht unter allen denkbaren Bedingungen getestet. Daher kann IBM die Zuverlässigkeit, Wartungsfreundlichkeit oder Funktion dieser Programme weder zusagen noch gewährleisten. Die Beispielprogramme werden ohne Wartung (auf "as-is"-Basis) und ohne jegliche Gewährleistung zur Verfügung gestellt. IBM übernimmt keine Haftung für Schäden, die durch die Verwendung der Beispielprogramme entstehen.

Kopien oder Teile der Beispielprogramme bzw. daraus abgeleiteter Code müssen folgenden Copyrightver merk beinhalten:

© IBM 2019. Teile des vorliegenden Codes wurden aus Beispielprogrammen der IBM Corporation abgeleitet.

© Copyright IBM Corp. 1989 - 20019. Alle Rechte vorbehalten.

# **Marken**

IBM, das IBM Logo und ibm.com sind Marken oder eingetragene Marken der IBM Corp in den USA und/oder anderen Ländern. Weitere Produkt- und Servicenamen können Marken von IBM oder anderen Unternehmen sein. Eine aktuelle Liste der IBM Marken finden Sie auf der Webseite "Copyright and trademark information" unter [www.ibm.com/legal/copytrade.shtml.](http://www.ibm.com/legal/us/en/copytrade.shtml)

Adobe, das Adobe-Logo, PostScript und das PostScript-Logo sind Marken oder eingetragene Marken der Adobe Systems Incorporated in den USA und/oder anderen Ländern.

Intel, das Intel-Logo, Intel Inside, das Intel Inside-Logo, Intel Centrino, das Intel Centrino-Logo, Celeron, Intel Xeon, Intel SpeedStep, Itanium und Pentium sind Marken oder eingetragene Marken der Intel Cor poration oder ihrer Tochtergesellschaften in den USA oder anderen Ländern.

Linux ist eine eingetragene Marke von Linus Torvalds in den USA und/oder anderen Ländern.

Microsoft, Windows, Windows NT und das Windows-Logo sind Marken der Microsoft Corporation in den USA und/oder anderen Ländern.

UNIX ist eine eingetragene Marke von The Open Group in den USA und anderen Ländern.

Java und alle auf Java basierenden Marken und Logos sind Marken oder eingetragene Marken der Oracle Corporation und/oder ihrer verbundenen Unternehmen.

# <span id="page-14-0"></span>**Index**

# **B**

[Bootstrapping](#page-5-0) 2 [unterstützte Prozeduren](#page-6-0) 3

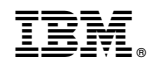

Gedruckt in Deutschland